**Interior** Downlights

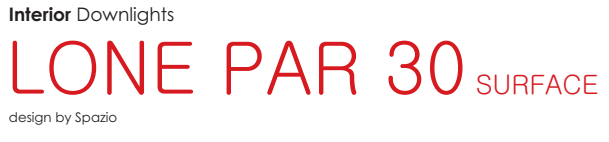

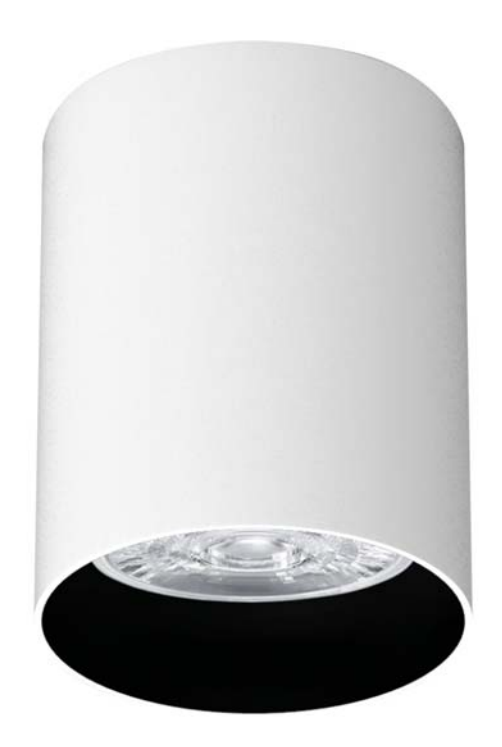

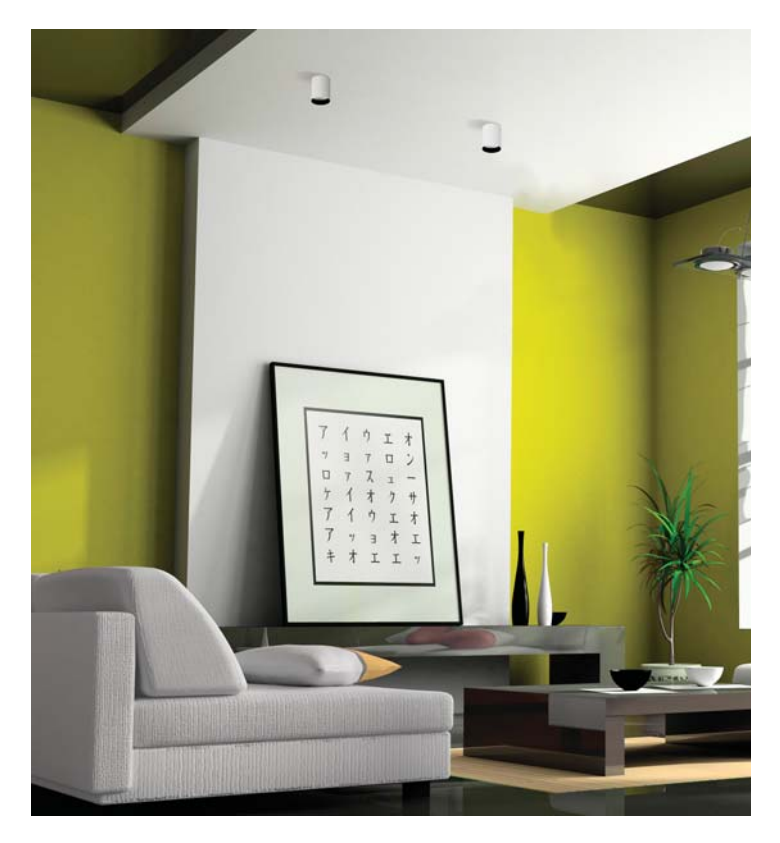

- 
- 
- 
- PAR 30 surface downlight<br>• Alumunium body<br>• Metal mounting bracket<br>• Utilises max. 20W PAR 30 LED lamps<br>• Class I<br>• IP 20
- 
- 

**Interior** Downlights

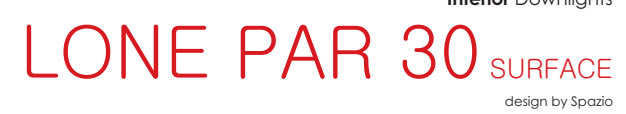

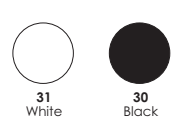

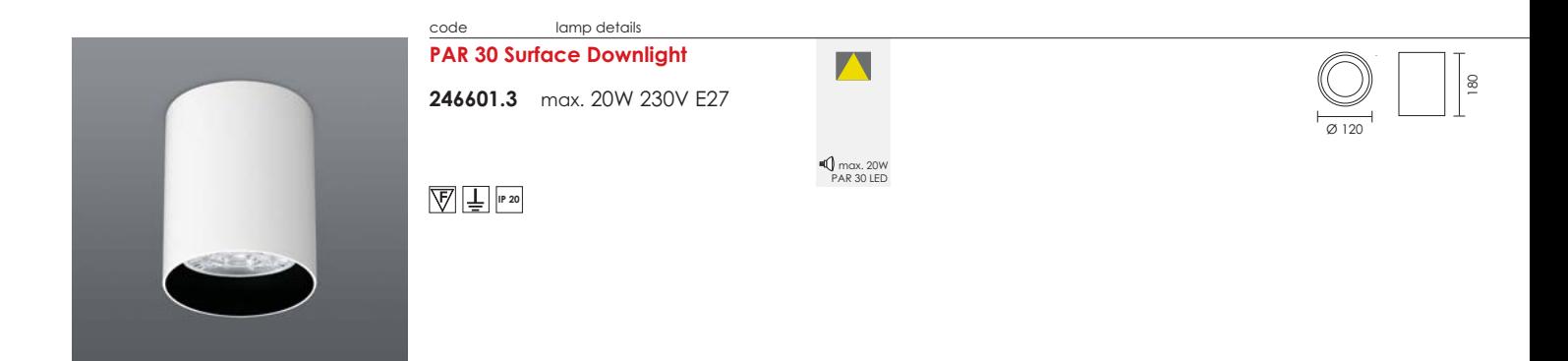